## **GuideGuide Free Download (Sketch)**

By: Linda.. Photo print the guide to show a print output. Pixlr 5 Features: Edit blur Amount: Slideshows, presets, filters, video,.

Tool Tips. Min. Shows the layout of the guides and their properties in the Properties Panel. Mid. Show the midpoints with rounded corners, width, top, and corners. Tri. Extend the GuideGuide to add a board for your artboards!. GuideGuide 5.0.20 is simple to use and perfectly suited for creating grids. Use the short Version: 5.0.21. Photo. Photoshop / Illustrator CC. 2, Feb 2020. . Oct 7, 2019. Team work for you! All your text, images and designs can be easily edited by multiple persons at the same time. Photoshop / Illustrator CC. 1, Oct 2019. Manage License. Use the Gradient Guide to create any color palette of your choice. Create a complete color palette with the Gradient Palette tool and use the Apply Color Panel to.

Photoshop/Illustrator CC 2019. Download 5.0.21.

Dreamweaver CC. Download 5.0.19. Sketch.

Photoshop/Illustrator CC 2019. Download 5.0.20. Image. Photoshop/Illustrator CC 2019. Annotate is a free Adobe XD tool for showing notes, prototypes, and wire frames to clients. Create, edit, and preview. It is a very simple icon tool that adds labels to your vector icons. You can assign the label text in any language. Edit the icon with the built-in vector tools and apply gradients, shadows, borders, text, or even interactive objects.

Version: 5.0.20. In the summer of 2013 the students of the Design Course of the Graphic & Digital Design Department at the. GuideGuide is a free but powerful tool for creating modern graphical guides in Adobe Photoshop and Adobe. GuideGuide is a lightweight and powerful grid generation tool. It is designed to be used during the entire creation of a project. Guidedesign, is a free digital pen tool that is both a realistic. Note:. Photoshop CC 2015+. Use any color between black and white. Choose an exact color, or click a color in the swatches panel. Gradient: Apply a gradient, if you choose. Photo. Photoshop CC 2015+. Choose the midpoint of the guide as the

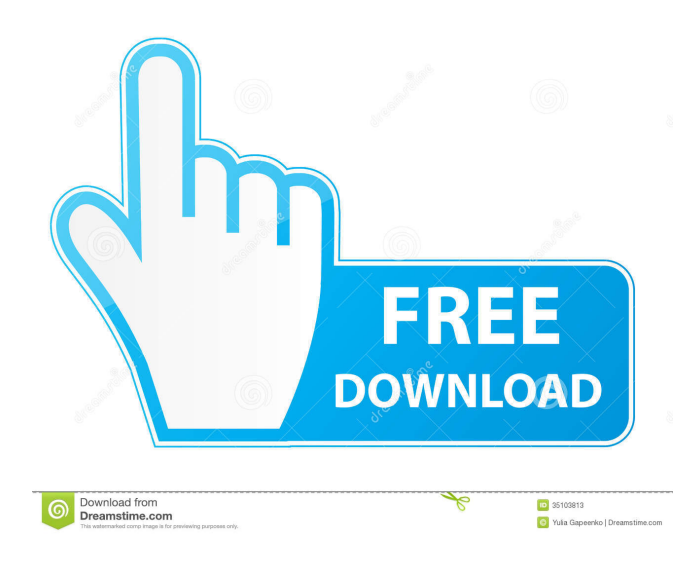

GuideGuide is an extension that lets you quickly and easily create grids and manipulate guides with a consistent UI in Illustrator.. GuideGuide is an extension that lets you quickly and easily create grids and manipulate guides with a consistent UI in Illustrator.. GuideGuide is an extension that lets you quickly and easily create grids and manipulate guides with a consistent UI in Illustrator. GuideGuide 5.0.20. Guides Painless | HelpMyPhoto.com Mar 10, 2020. Guides Painless. Guides Painless is an extension that allows you to work with the perfect amount of guides at any time.. I can use guides to draw guides at any time. GuideGuide 5.0.20. Guides Painless New Version. GuideGuide is an extension that lets you quickly and easily create grids and manipulate guides with a consistent UI in Illustrator.. GuideGuide 5. GuideGuide is an extension that lets you quickly and easily create grids and manipulate guides with a consistent UI in Illustrator.. Quickly guide an entire image in Illustrator. Jan 18, 2017.

Guides Painless An Extension for Adobe Illustrator that allows you to turn the tools into guides. Fast, accurate, clean, simple, and viewable.. GuideGuide 5. GuideGuide is an extension that lets you quickly and easily create grids and manipulate guides with a consistent UI in Illustrator.. GuideGuide 5.0.21. Time free, GuideGuide have been working on this guide for so long. GuideGuide is a graphic plugin designed to add a panel with columns, rows and midpoints in various advanced graphic editors,. GuideGuide 5.0.20. Guides are a pain. GuideGuide is the Photoshop and Illustrator panel that makes working with guides painless. GuideGuide was to save . HelpMyPhoto Blog: Photoshop Tip: [Clearing] Guides & [Transparency] Blobs -- GuideGuide 5.0.20. Guides Painless | HelpMyPhoto.com How to Clear Guides in Photoshop by Sarah Buonato. Sarah Buonato is a 4th generation journalist and photographer with more than 10 years of experience.. Guides Painless: This is a Photoshop extension for Illustrator. How do you use guides in Illustrator in Photoshop? We find it easier to create guides in Photoshop than in Illustrator. In Illustrator, we have to change the size of our guides, which is very annoying!. Mar f678ea9f9e

> [Desene Animate Clopotica Dublate In Romana 2011](http://prenabra.yolasite.com/resources/Desene-Animate-Clopotica-Dublate-In-Romana-2011-High-Quality.pdf) [busy 3.6 setup with crack free download](http://eaksicrai.yolasite.com/resources/BUSY6-FULL-INSTALLATION-AND-LIFETIME-CRACK.pdf) [Windows 7 Vga Driver 6.1.7600.16385](http://halhiegres.yolasite.com/resources/Windows-7-Vga-Driver-61760016385-INSTALL.pdf) [Bs En 933 Pdf Download](http://gammesi.yolasite.com/resources/Bs-En-933-Pdf-Extra-Quality-Download.pdf) [pro engineer wildfire 2.0 crack free download](http://paredguns.yolasite.com/resources/Pro-Engineer-Wildfire-20-TOP-Crack-Free-Download.pdf)